## HF 4: Instandhalten von technischen Systemen

## **Energiestation [Basis-Digitalisierung]**

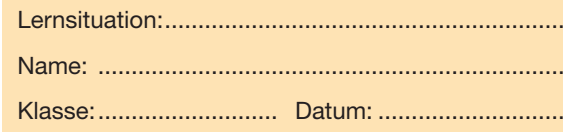

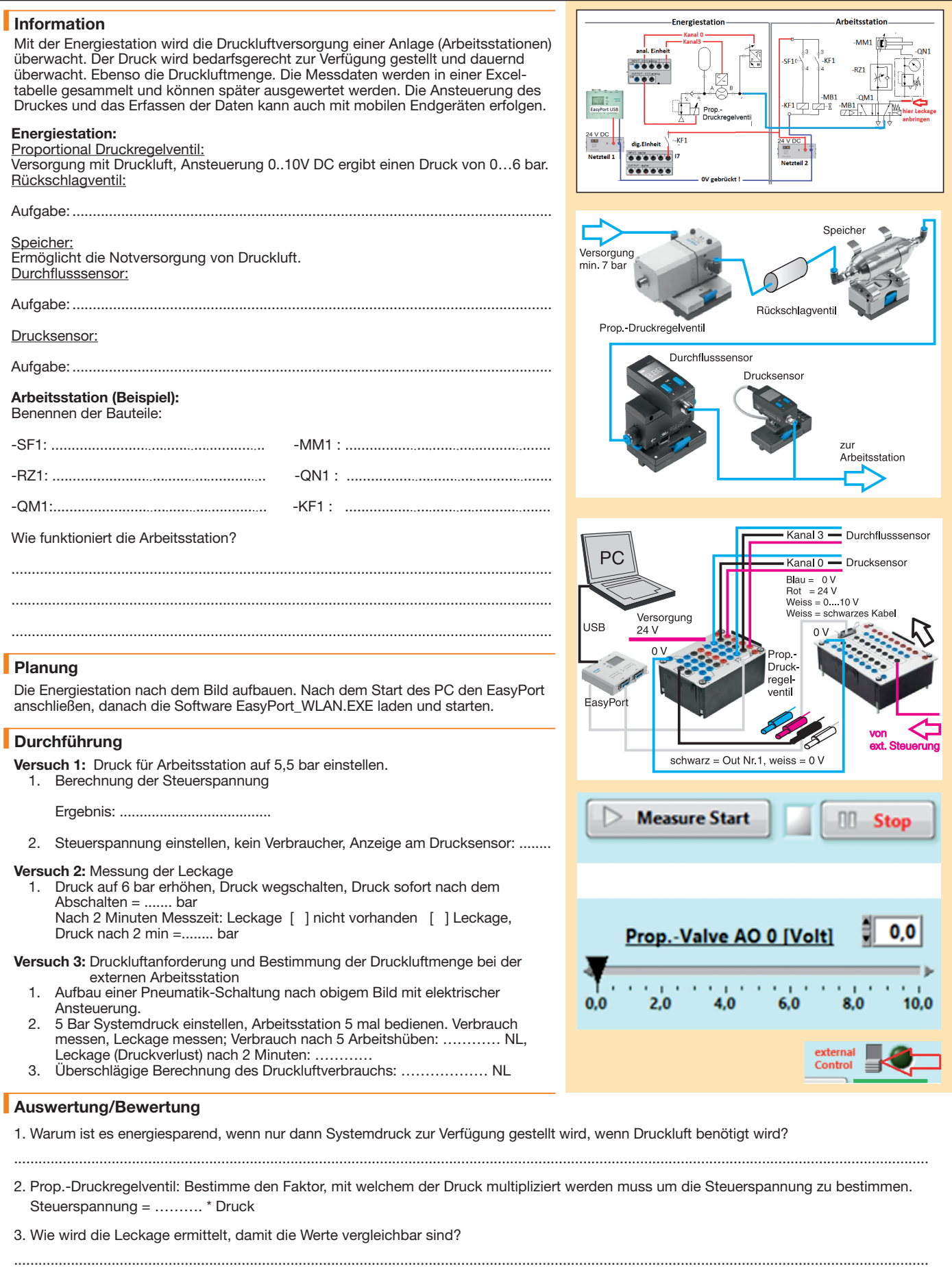

handwerk-technik.de

handwerk-technik.de